**Adobe Photoshop CC 2019 Version 20 Patch full version Activator Free Download**

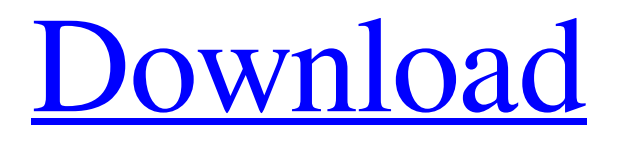

## **Adobe Photoshop CC 2019 Version 20 License Key X64**

To begin, click Start and choose Open. In the dialog box that appears, navigate to the folder where your image is stored, and click OK. \* \*\*To add a new image, choose Edit\*\* ⇒ \*\*Place or press Ctrl+N (Windows) or Shift+Ctrl+N (Mac).\*\* \* \*\*To create a new document, choose File\*\* ⇒ \*\*New.\*\* \* \*\*To duplicate an image, choose Edit\*\* ⇒ \*\*Duplicate.\*\* \* \*\*Once you've opened your image, many options are built in for how to view it:\*\* \* \*\*Images\*\* ⇒ \*\*Image Size allows you to view, print, and size your image.\*\* \* \*\*Format\*\* ⇒ \*\*Colors allows you to adjust the colors of your image.\*\* \* \*\*Images\*\* ⇒ \*\*Options allows you to adjust the brightness, contrast, or color space (RGB or CMYK).\*\* \* \*\*Effects\*\* ⇒ \*\*Warp transforms your image into another shape (for example, a star, heart, circle, polygon).\*\*

## **Adobe Photoshop CC 2019 Version 20 Full Version [Latest-2022]**

If you are looking to get started with Photoshop Elements or learn more about it, then you are in the right place. And if you are already familiar with Photoshop, you can learn more about Elements below. How Does Photoshop Elements Work? Photoshop Elements has the exact same basic concept as Adobe Photoshop. Photoshop Elements is built to support various photo and image editing tasks. While it does have many similarities with other Adobe products, it also differs from Photoshop to make it more user-friendly. For example, Elements saves your images in JPEG format. It also offers a few advanced editing features that Photoshop doesn't have. Among the most useful editing features in Photoshop Elements are: masking text brushes scribble tools dodge/burn tools Adjustments paths transform layers selection layer modes layer panel tools In addition to the above, Elements also supports Photoshop's Action features which provide more ways to improve the quality of your images. Whereas Photoshop CS6 is considered the industry standard, Photoshop Elements 13 is now considered the go-to software for beginners. Image quality in Photoshop Elements is considered to be good, and it includes the Adobe RGB color profile. Many basic image editing tasks are done in a very quick and efficient manner, making it ideal for novices. However, it still includes plenty of features that photographers and graphic designers need to learn. As you grow into a more experienced editor, Elements will help you use both the basic and advanced tools to achieve your image editing goals. You can learn to edit images in Elements in the early stages or in the later stages. You can find out more about Elements in the user manual. Below, I've also listed some useful tutorials that will help you learn Elements. When Does Photoshop Elements Replace Other Image Editors? Adobe Photoshop Elements is an alternative to Photoshop and is perfect for hobbyists, photographers, graphics designers, and web designers. However, it's not meant to replace other image editors like Adobe Photoshop. I recommend using Photoshop Elements to edit images in the early stages of your work while you develop your own style. You can use Photoshop Elements as a great alternative to the professional version and quickly get the hang of the software. If you want to edit more advanced images, then you can a681f4349e

# **Adobe Photoshop CC 2019 Version 20 Crack [2022]**

Q: C# Json.NET doesn't serialize Dictionary to JSON? here is my class: public class Tag { public Dictionary Bars { get; set; } } then I create an instance and then try to serialize it to JSON using this code: Tag tag = new Tag(); tag.Bars.Add("example", 3.0); var json = JsonConvert.SerializeObject(tag); and then I get this JSON output: { "Bars": { "example": 3.0 } } But I want to serialize the dictionary in the following format, without quotes: { "Bars": { "example":  $3.0$  } } how do I do that? A: Try using JsonProperty attribute: public class Tag { public Dictionary Bars { get; set; } [JsonProperty("Bars")] public Dictionary BarsJson { get; set; } } Usage: Tag tag = new Tag(); tag.BarsJson = new Dictionary(); tag.Bars["example"] = 3.0; var json = JsonConvert.SerializeObject(tag); Here's a dotnetfiddle demo. 2 killed in solar museum shooting in Arizona Sunday, July 21, 2013 PHOENIX (AP) — A shooting that killed two people at a solar energy museum Sunday is being investigated as a possible act of domestic violence or terrorism, police said. The incident took place at the highly-advertised New Earth Aquarius in Scottsdale, about 70 miles (110 kilometers) south of Phoenix, and killed a man in his 30s and a woman in her 20s, Phoenix police Sgt. Vince Lewis said at a news conference. The victims were Hispanic, police said. The dead man was identified as Juan Maradi

## **What's New in the?**

Q: LINQ to SQL with DateTime field I'm facing a very strange problem with LINQ to SQL. After creating a LINQ to SQL class, i'm trying to display on screen a datetime field, but i have a problem with the query. public IQueryable SelectAll() { return from c in this.Context.Set() select c; } I check the database with a previous query (when the datetime field was Nullable  $(datatime = null)$ ) and all is good. My question is how can i manage the nullable attribute? A: Doing what @Frederik suggested, worked fine for me. However, you need to add the call: Where( $c \Rightarrow c$ .CompteDateTime == null) I was trying to select all null fields, which is what the query originally looked like. Q: How to set content type in browser file extension? For example, if I create a file with the extension "brvf", how can I set its content type to "application/vnd.geo.brvf"? I mean, how can I associate an mime type to a file extension? A: The question is probably more useful for the server than the browser. But... On the server, the default is determined by the HTTP response headers and with a standard web server like apache it will set the content type to 'text/html'. You could use htaccess to set a custom content-type header but this is usually not a good idea. If you're using IIS you can use the ApplicationMimeMap directive. Q: Sending a Secure Message across a Network I am trying to develop a messaging app using socket programming. The server and the client have to transfer a message. I am sending them through the server network. Is this secure? Will the message be received in the same machine or anyone with the same IP that listens to this IP will receive this message and understand the message? The message should be send over a network. A: Yes, it is secure. You don't need to worry about it. Your

## **System Requirements:**

1. x86/x64 Processor: AMD A10 or higher CPU, Intel Core 2 Duo or higher CPU, ARMv7 or higher CPU 2. Memory: RAM 2GB or more 3. Disk Space: 10GB or more 4. Controller: USB 2.0 or higher 5. OS: Windows 7 or higher 6. Sound Card: DirectX® 11 compatible sound card 7. Network (LAN): Broadband Internet connection 8. Keyboard and Mouse: Keyboard, Mouse 9. DirectX® 11 Comp

Related links:

<http://vikingsfootball.net/wp-content/uploads/2022/06/zebabena.pdf> <https://firmy.radom.pl/advert/adobe-photoshop-2021-version-22-2-keygen-only-free-license-key-download/> [https://www.merrimacknh.gov/sites/g/files/vyhlif3456/f/uploads/2022\\_town\\_holidays.pdf](https://www.merrimacknh.gov/sites/g/files/vyhlif3456/f/uploads/2022_town_holidays.pdf) [https://www.ludomar.com/wp-content/uploads/2022/06/Photoshop\\_2021\\_Version\\_2211.pdf](https://www.ludomar.com/wp-content/uploads/2022/06/Photoshop_2021_Version_2211.pdf) <http://www.publicpoetry.net/2022/06/photoshop-cs6-keygen-crack-setup-full-version/> <https://ugazette.com/gridruma/2022/06/helysil.pdf> <https://lannews.net/advert/adobe-photoshop-2021-version-22-0-1-serial-key-serial-key-2022/> <https://giovanimaestri.com/2022/06/30/photoshop-2021-version-22-0-1-serial-key-2022/> [https://www.holdenma.gov/sites/g/files/vyhlif4526/f/uploads/street\\_sweeping\\_2.pdf](https://www.holdenma.gov/sites/g/files/vyhlif4526/f/uploads/street_sweeping_2.pdf) [https://popstay.info/upload/files/2022/06/ZOwvLVIrp9wfyzKisVj5\\_30\\_21f2d1aab642d2e19bbfd70e25c9aff2\\_file.pdf](https://popstay.info/upload/files/2022/06/ZOwvLVIrp9wfyzKisVj5_30_21f2d1aab642d2e19bbfd70e25c9aff2_file.pdf) [https://www.coursesuggest.com/wp-content/uploads/2022/06/Photoshop\\_2021\\_Version\\_2242\\_crack\\_exe\\_file\\_\\_.pdf](https://www.coursesuggest.com/wp-content/uploads/2022/06/Photoshop_2021_Version_2242_crack_exe_file__.pdf) [https://socialagora.xyz/upload/files/2022/06/JnzrGIoAcUKgW7k6eELg\\_30\\_21f2d1aab642d2e19bbfd70e25c9aff2\\_file.pdf](https://socialagora.xyz/upload/files/2022/06/JnzrGIoAcUKgW7k6eELg_30_21f2d1aab642d2e19bbfd70e25c9aff2_file.pdf) <https://instafede.com/photoshop-cc-2018-version-19-incl-product-key-latest-2022/> <https://shadygrove.umd.edu/system/files/webform/judgkail174.pdf> <https://airbrushinformation.net/2022/06/30/adobe-photoshop-2022-version-23-0-1-keygen-exe-torrent-activation-code/> [https://www.tailormade-logistics.com/sites/default/files/webform/adobe-photoshop-2022-version-232\\_3.pdf](https://www.tailormade-logistics.com/sites/default/files/webform/adobe-photoshop-2022-version-232_3.pdf) [https://www.careerfirst.lk/sites/default/files/webform/cv/Adobe-Photoshop-2021-Version-222\\_12.pdf](https://www.careerfirst.lk/sites/default/files/webform/cv/Adobe-Photoshop-2021-Version-222_12.pdf) <https://sanantoniowritersguild.org/photoshop-2021-version-22-2-with-license-key-download-for-windows/> <https://villamaremonti.com/wp-content/uploads/2022/06/marlxyre.pdf> <https://orbeeari.com/photoshop-cc-free-download/>